## Settled Transaction Lookup Report

Last Modified on 05/05/2023 3:54 pm PDT

Go to **Reports** and then select **Settled Transaction Lookup**.

The **Settled Transactions Lookup** report includes a list of all <u>settled</u> transactions. These transactions are not grouped by batch, so you can use the <u>filters</u> to locate a transaction without knowing the batch number. You can filter on *Account Number*, *Amount*, *Batch Number*, *Currency*, *DBA Name*, *Developer ID*, *Merchant ID*, *Merchant Reference*, *Payment Type*, *Purchase ID*, *Reference Number*, *Settled Date*, *Status*, and *Transaction Date*. See how to <u>configure reports</u> for more information on customizing reports.

Select a transaction to easily navigate to an individual <u>transaction's detail</u>. You can initiate a refund as a <u>follow-on transaction</u> from the transaction detail. You will find the refund button located to the right of the detail under Actions.

A definition of the column headings is located below.

## **Settled Transactions Lookup**

| Transaction Date Settled Date Batch Date | The date the transaction was authorized. The date that the transaction settled. The date the transaction was authorized.                                                                                                    |
|------------------------------------------|----------------------------------------------------------------------------------------------------|
|                                          |                                                                                                    |
| Batch Date                               | The date the transaction was authorized.                                                                                                    |
|                                          |                                                                                                    |
| DBA Name                                 | The "Doing Business As Name." Listed on your Qualpay Account.                                                                                                    |
| Merchant ID                              | Your Qualpay Merchant ID.                                                                                                    |
| Batch Number                             | A system-generated number to identify your batches.                                                                                                    |
| First Name                               | First Name of your customer.                                                                                                    |
| Last Name                                | Last Name of your customer.                                                                                                    |
| Account Number                           | Masked account number. The format for credit cards is 123456xxxxxx1234. Format for ACH payments is xxxxxxxxxxxx1234.                                                                                                    |
| Payment Type                             | Visa, MasterCard, American Express, Discover, or ACH payment.                                                                                                    |
| Purchase ID                              | The purchase ID, sometimes referred to as the invoice ID, is input by you at the time of transaction processing. The value may appear on the cardholder statement and can be used for reconciliation purposes. The purchase ID is available for third-party payment gateway processing when the transaction is settled. This value is system generated when transactions are initiated by the Qualpay Recurring Billing engine and Qualpay Invoicing. |
| Currency                                 | The currency type of the transaction.                                                                                                    |
| Transaction Amount                       | Amount of the transaction in the target currency.                                                                                                    |
| Funded Amount                            | If your batch is processed in another currency other than USD, the net batch amount is converted to USD.                                                                                                    |
| Status                                   | The status of your deposit.                                                                                                    |

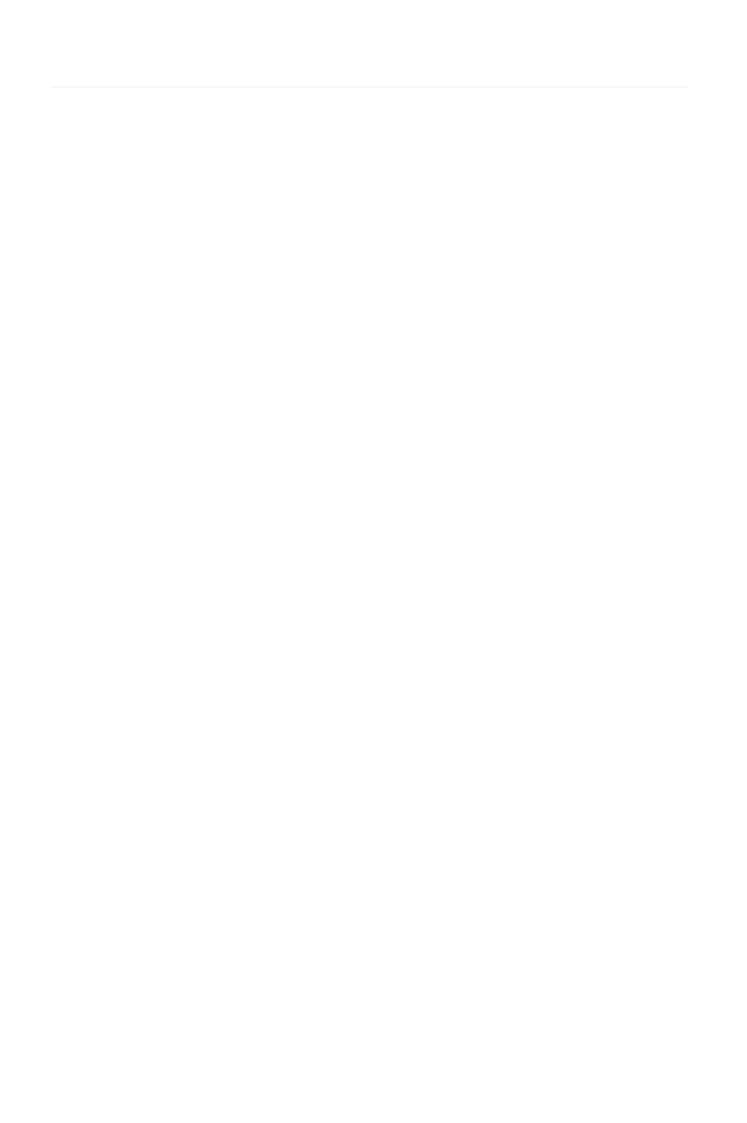